### Vai sul sito del Cpia1 <http://www.cpia1.roma.it/>

CPIA 1 CENTRO PROVINCIALE ISTRUZIONE ADULTI DI ROMA

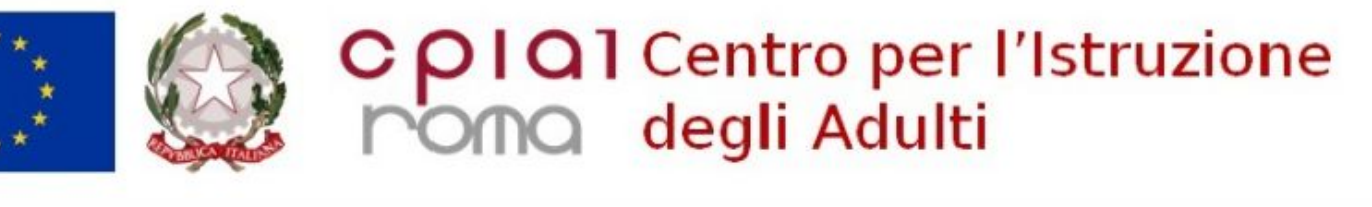

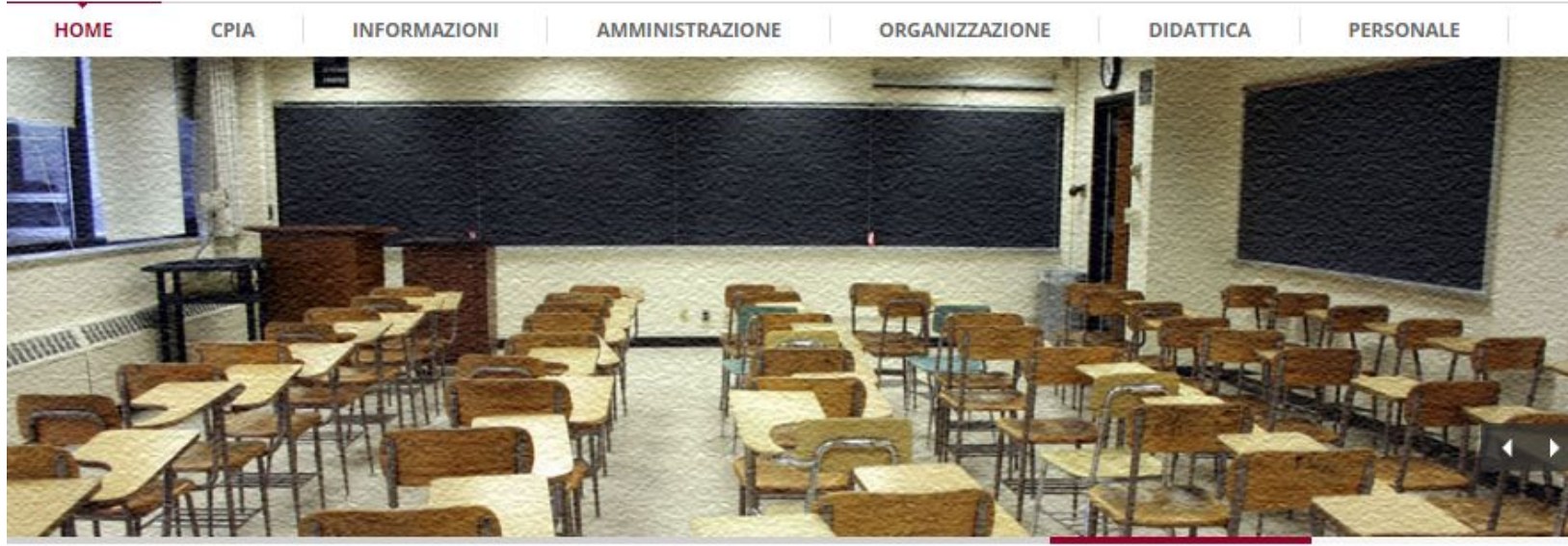

Scorri la pagina verso il basso

**Ultime Notizie** 

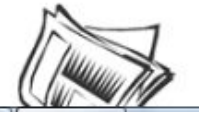

Aperte le iscrizioni per il nuovo anno scolastico 2020 - 2021 Noi siamo pronti e voi?

Indicazioni per i corsisti accesso registro elettronico **DAD** 

Emergenza sanitaria da nuovo Coronavirus. MIUR -Istruzioni operative alle Istituzioni scolastiche.

23/03/2020

### **CLICCA SU ISCRIZIONE ONLINE**

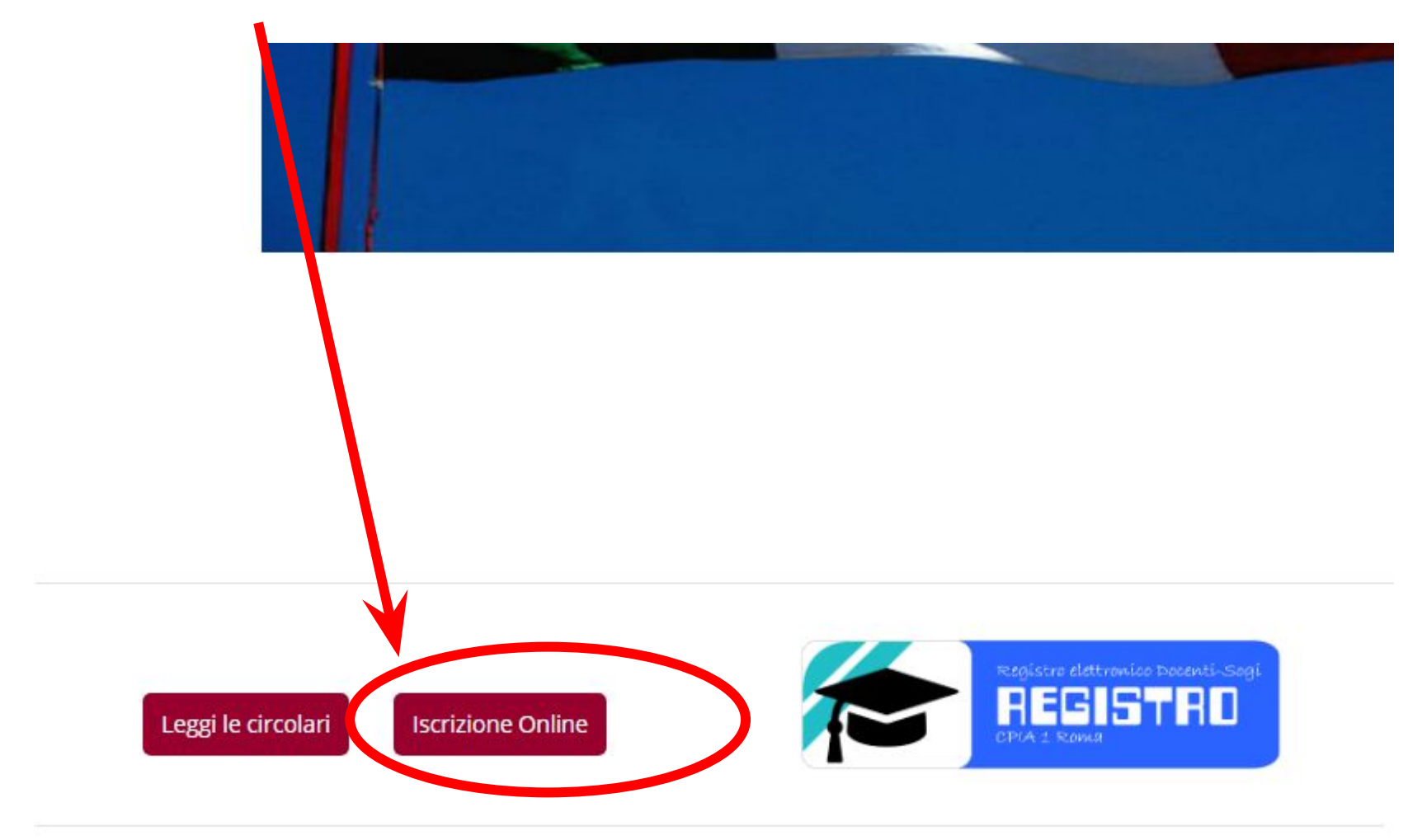

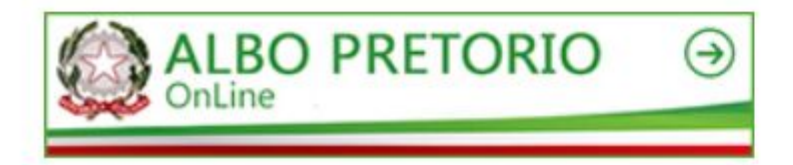

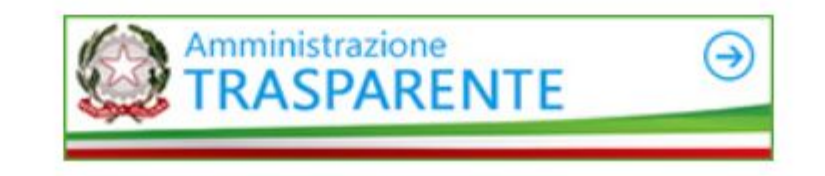

### SE TI CONNETTI CON LO SMARTPHONE VEDI QUESTO:

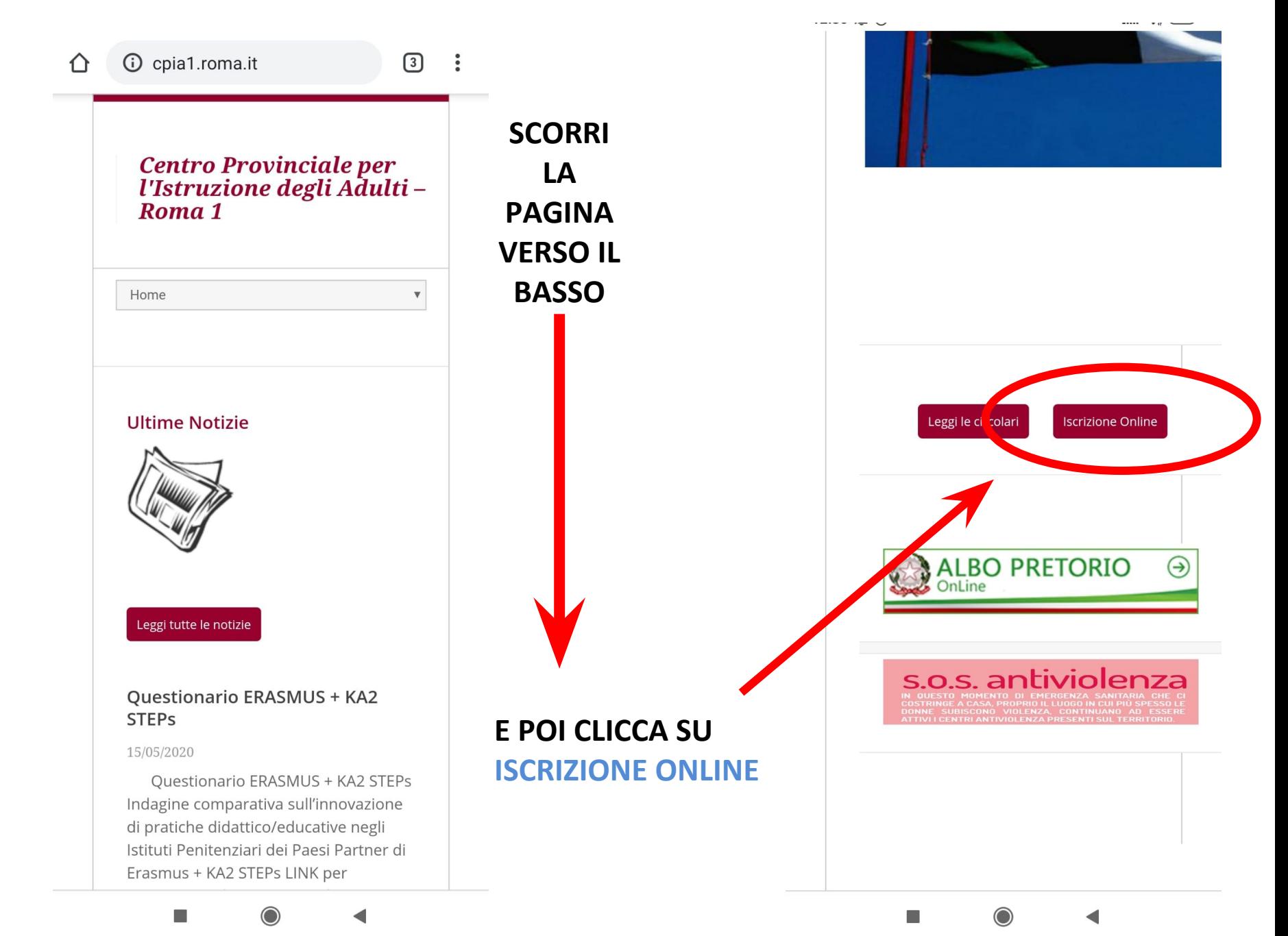

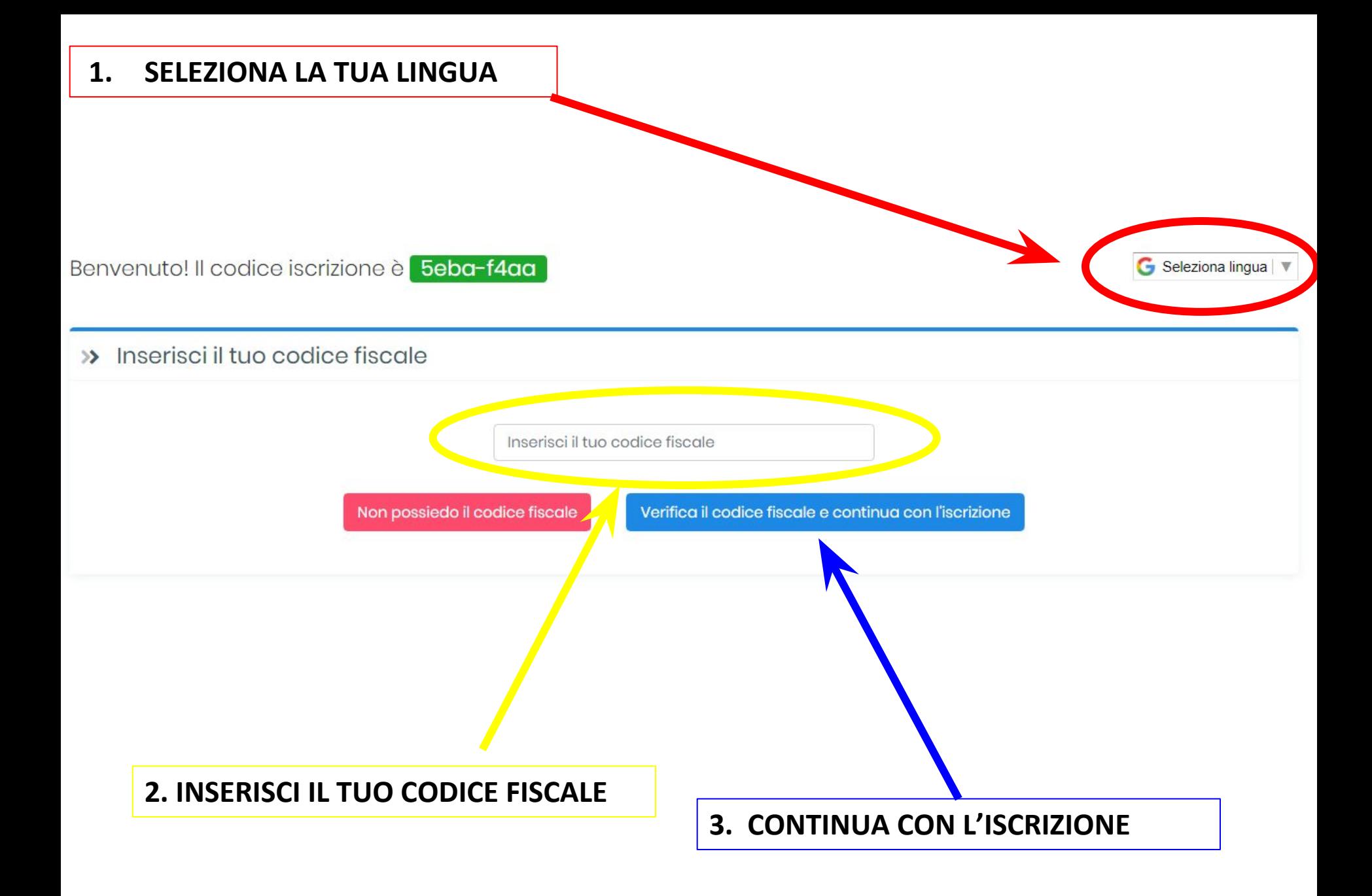

# **Compila TUTTI i campi**

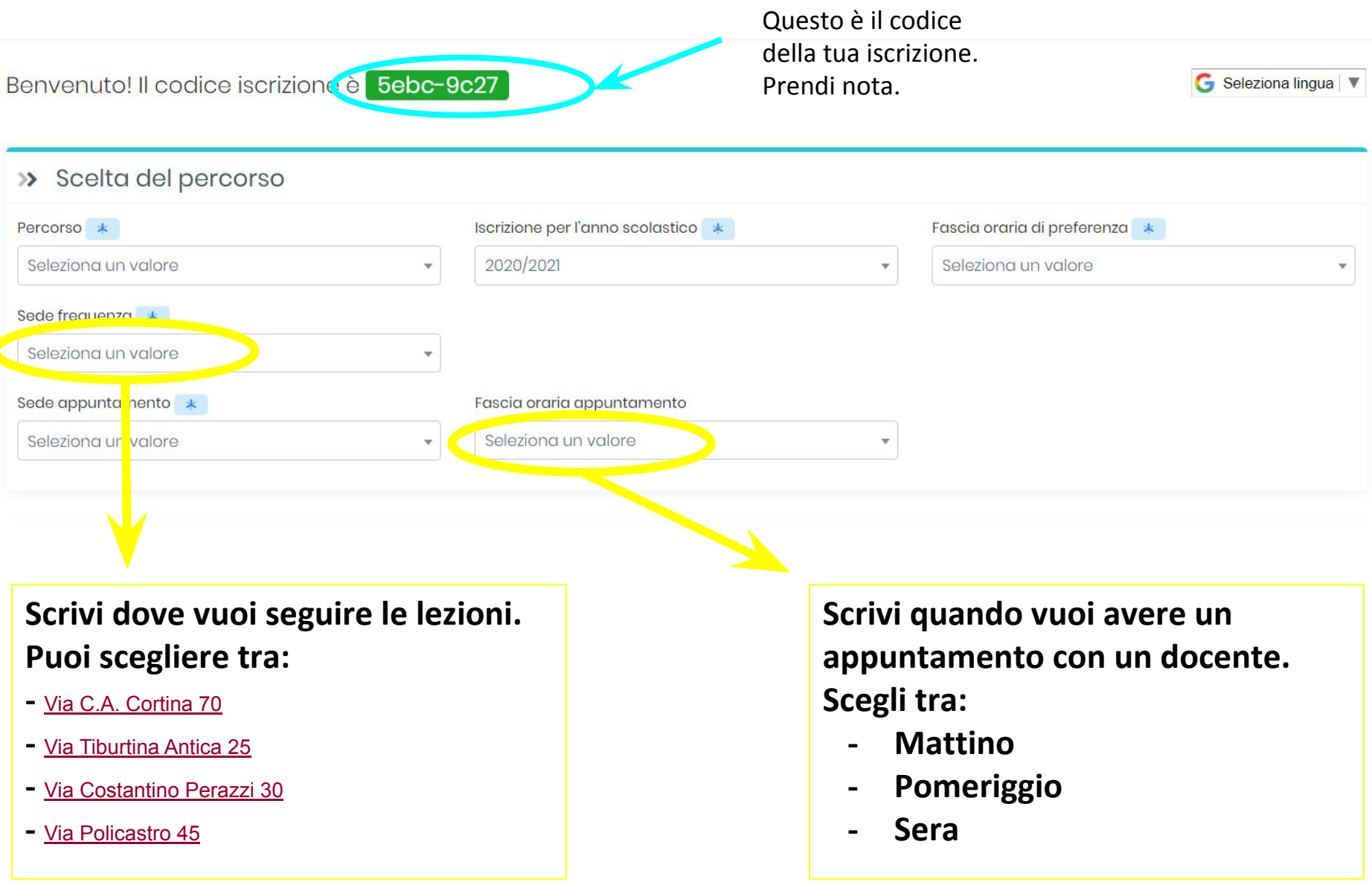

### Inserisci TUTTI i tuoi dati

#### >> Dati anagrafici corsista

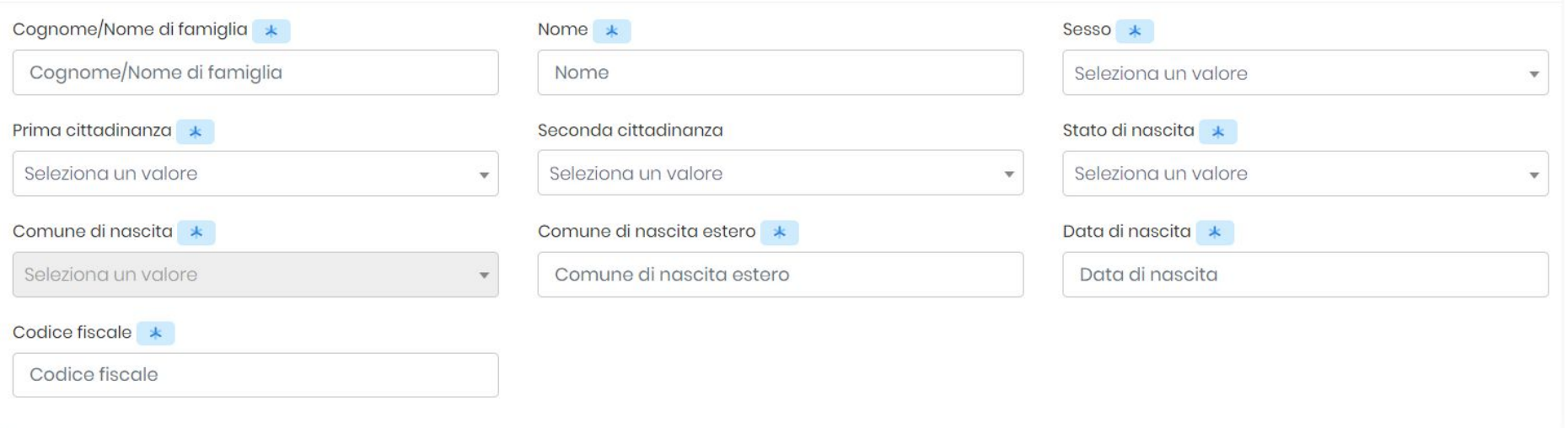

#### >> Dati di residenza e contatti corsista

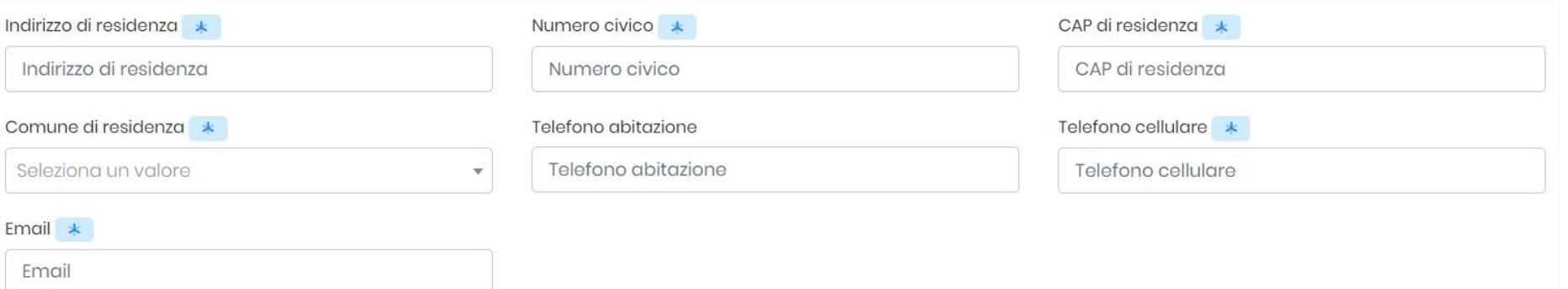

## **Compila TUTTI i campi**

#### >> Altri dati corsista

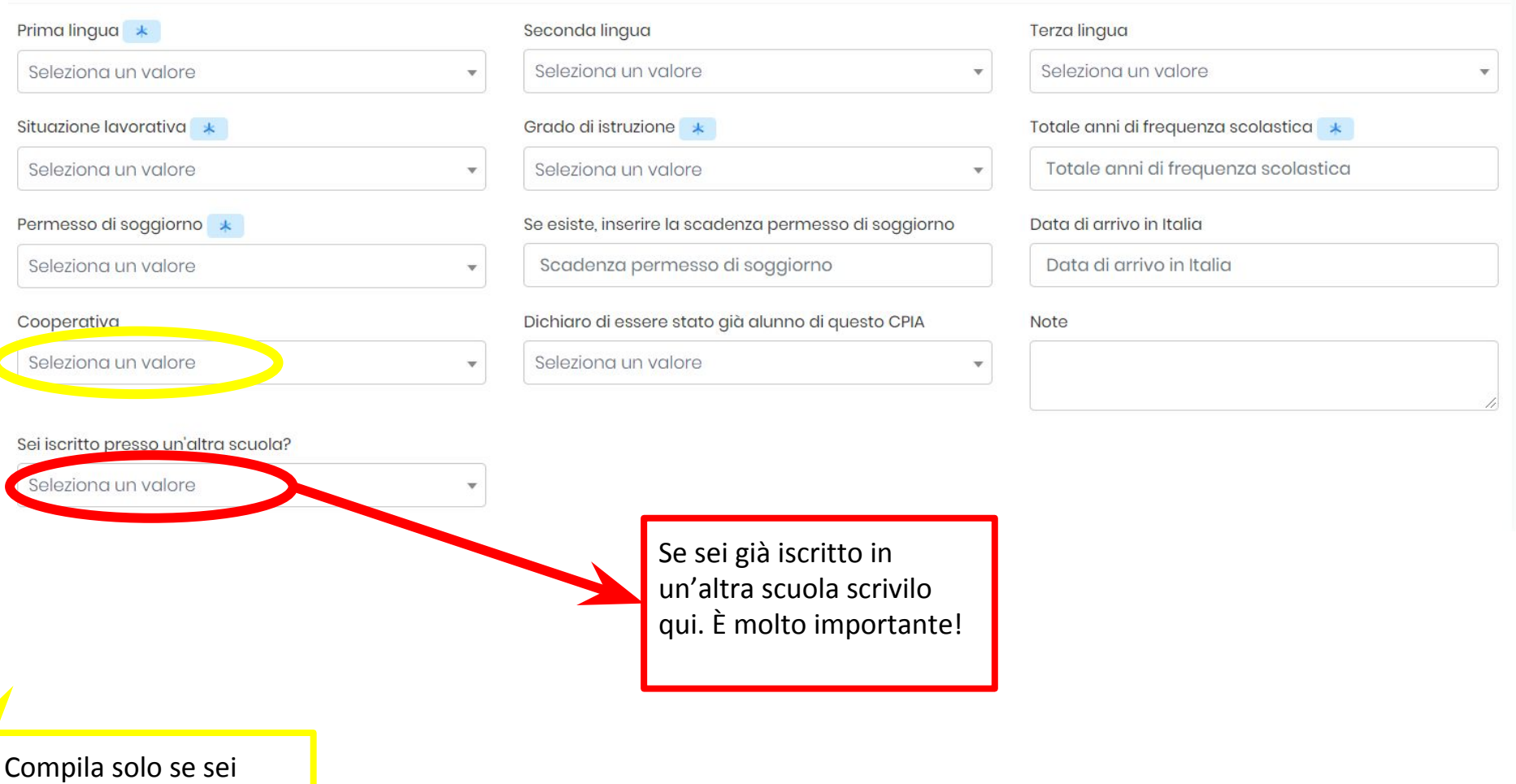

ospite in un Centro.

#### Documentazione corsista  $\gg$

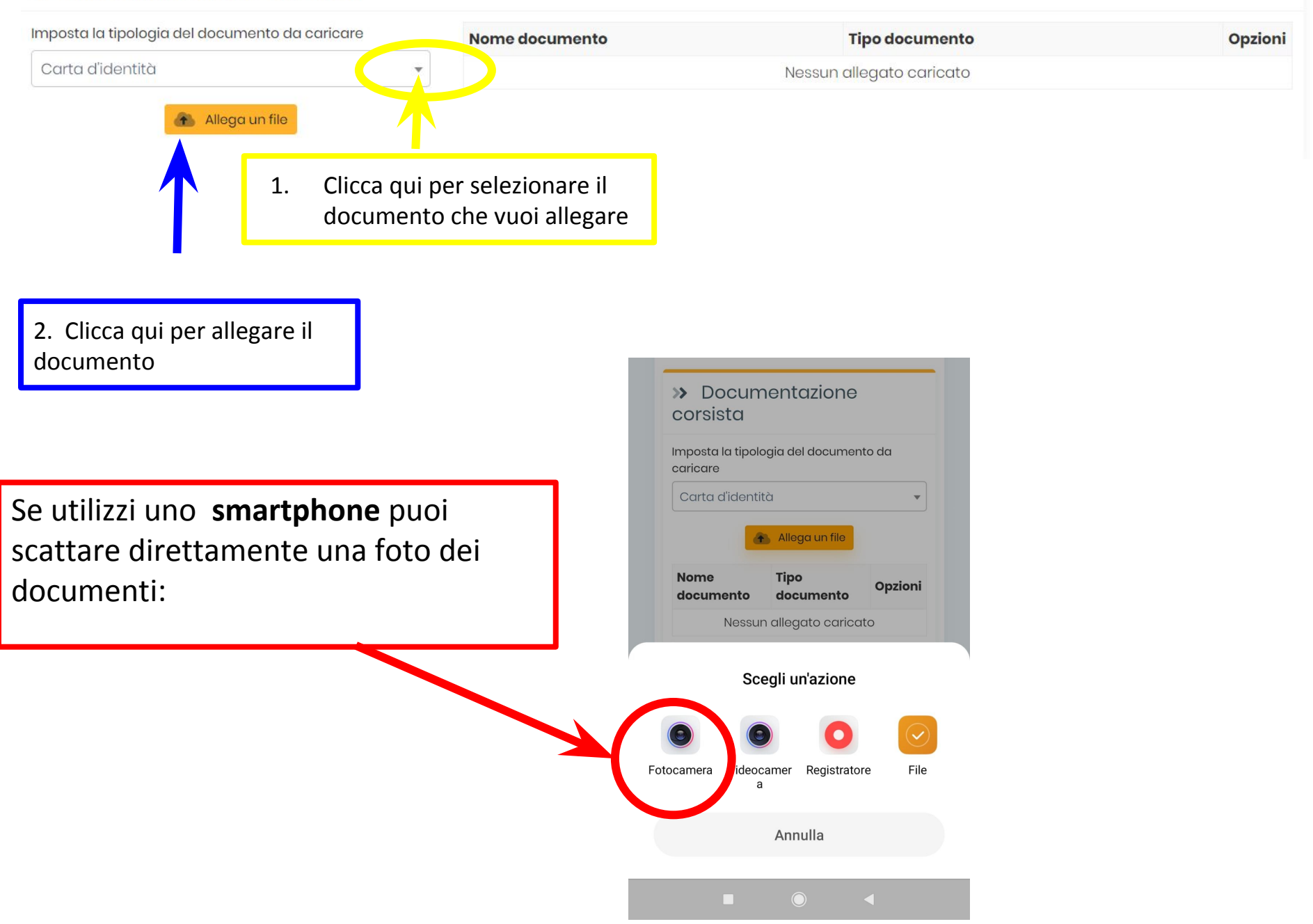

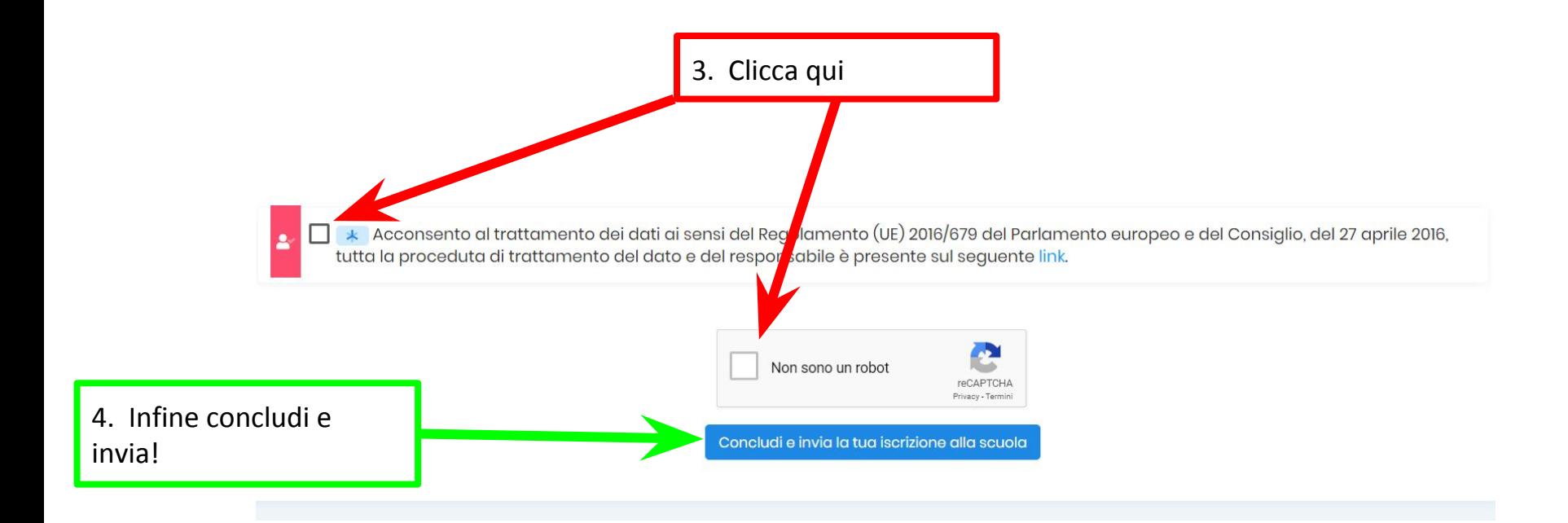